#### Пропозициональная логика 1

**Пропозициональная логика - это раздел фрагмент логики, в котором новые операторы строятся из заданных операторов, используя логические связки, такие как «нет» «или» «и». Значение истинности такого утверждения затем полностью определяется наборами значений истинности переменных, входящих в него.**

**Логические связки есть описание простых логических операций в логике высказываний. В логике высказываний применяют следующие основные логические связки: отрицание, конъюнкция, дизъюнкция, импликация, эквиваленция, неравнозначность, стрелка Пирса, штрих Шеффера**

*Высказыванием* **называется любое повествовательное предложение, про которое известно, что оно или истинно, или ложно. Вопросительные, повелительные и бессмысленные предложения не являются логическими высказываниями.** 

**Противоречивые предложения также не являются логическими высказываниями**

# *Например:*

#### ❑ **Слоны летят на север. -** *Ложное высказывание.*

- ❑ **Треугольник это геометрическая фигура. -**  *Истинное высказывание*
- ❑ **Число 8 не делится на 4.**  *Ложное высказывание.*
- ❑ **Посмотрите на потолок.**

*Не высказывание.*

## Высказывание считается *простым***,**  если никакую его часть нельзя рассматривать как отдельное высказывание

Высказывание, которое можно разложить на части называется *сложным (составным).*

# **В математической логике**

### **высказывания обозначают**

### *большими латинскими буквами.*

# *Например:*

# **А = Новосибирск – не столица России.**

# **С = Все растения не ядовиты.**

 **Любое высказывание может быть** *ложно* **(0 или** ⊥**) или** *истинно* **(1 или Т).**

#### *Простые высказывания* **называются**

#### *логическими переменными*

#### *Например:*

#### *А = «Луна является спутником Земли***.»**

$$
\rightarrow A=1
$$

*В = «Москва – столица Гималаев***.»** 

$$
\rightarrow \bm{B} = \bm{O}
$$

### *•Сложные высказывания*

# называются *логическими формулами или логическими функциями*, Значение логической функции может принимать значения только 0 или 1.

#### Составные (сложные) высказывания

строятся из простых с помощью логических связок:  $"u \times \wedge$ , "или«  $\vee$ , "He",  $\neg$ «если ..., то...»,  $\rightarrow$ «…тогда и только тогда, когда…»⊕ и др.~≡⇔⊃≠ $\perp \downarrow$ |

## **І. ОПЕРАЦИЯ -**ЛОГИЧЕСКОЕ УМНОЖЕНИЕ

# Объединение двух (или нескольких) высказываний в одно при помощи союза «и» называется <u>операцией логического умножения или</u> **КОНЪЮНКЦИРЙ**

В алгебре логики конъюнкция обозначается **3Ha4KOM «&»** либо « $\Lambda$ »

### Высказывание вида **A & B (А конъюнкция B )**  истинно тогда и только тогда, когда *истинны оба высказывания и А и B*

Таблица истинности для **А & В** 

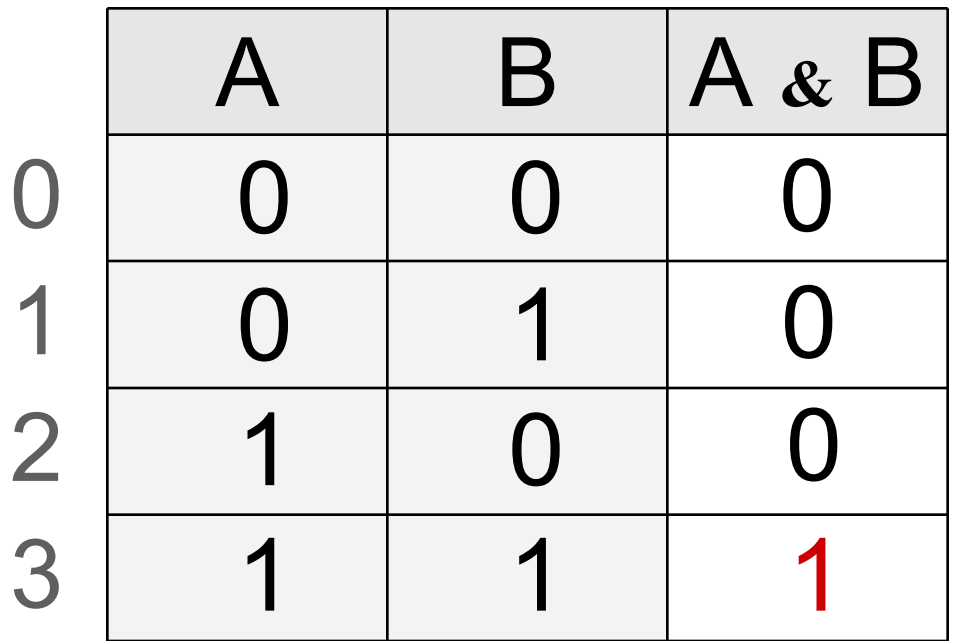

# **П. ОПЕРАЦИЯ -**ЛОГИЧЕСКОЕ СЛОЖЕНИЕ

Объединение двух (или нескольких) высказываний в одно при помощи союза <u>«или»</u> называется <u>операцией логического</u> сложения или дизъюнкцией

В алгебре логики дизъюнкция обозначается значком «V» либо «+»

Высказывание вида **A V B (А дизъюнкция B )** истинно тогда и только тогда, когда *истинно хотя бы одно из входящих в него простых (элементарных) высказываний* 

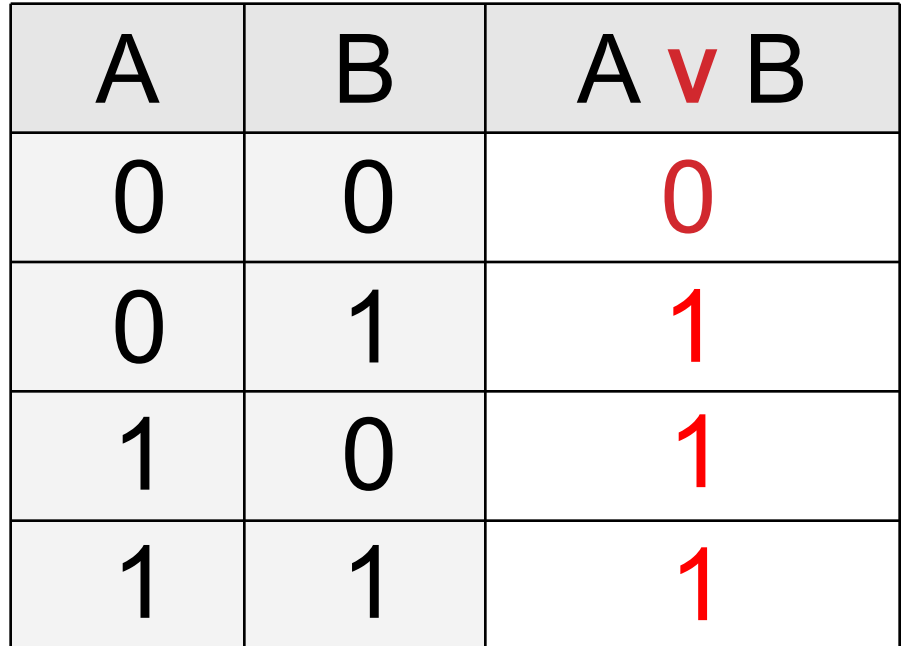

Таблица истинности для **А V В** 

Союз **«или»** употребляется в неисключающих друг друга случаях.

# **III**. **ОПЕРАЦИЯ – ЛОГИЧЕСКОЕ ОТРИЦАНИЕ**

**Присоединение частицы** *«не»* **к высказыванию называется** *операцией логического отрицания или инверсией*

В алгебре логики инверсия обозначается значком **« ¬ »** либо чертой над высказыванием **«Ā»**

Рассмотренные выше операции были двуместные, т.е. выполнялись над двумя высказываниями. В алгебре логики широко применяется и одноместная операция – операция

*отрицание*.

Высказывание вида **Ā (инверсия А)** делает *истинное* высказывание *ложным* и , наоборот, *ложное* **-** *истинным*

Таблица истинности для **Ā**

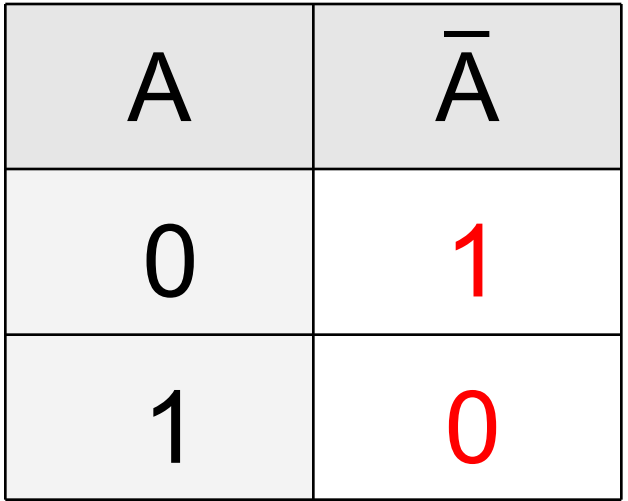

*Например*

# **IV. ОПЕРАЦИЯ – ЛОГИЧЕСКОЕ СЛЕДОВАНИЕ**

**Объединение двух высказываний с помощью оборота речи** *«если …, то …»* **называется**  *операцией логического следования или импликация*

В алгебре логики импликация обозначается значком **« → » или** ⊃

**16** 

Высказывание вида **A → B (А импликация B )**  *ложно* тогда и только тогда, *когда А – истинно, а B – ложно* (т.е. из истинного высказывания следует ложное)

Таблица истинности для **А → В**

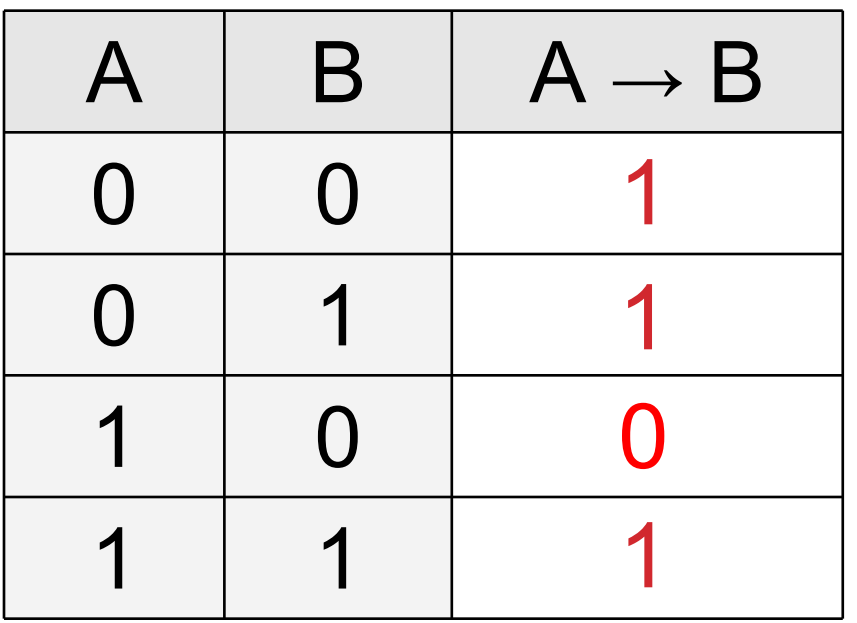

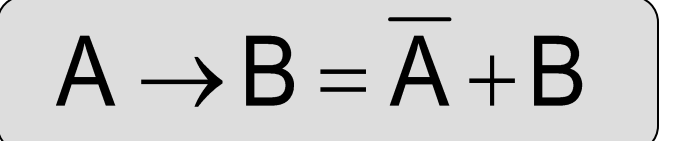

#### **V. ОПЕРАЦИЯ – ЛОГИЧЕСКОЕ РАВЕНСТВО**

**Объединение двух высказываний с помощью оборота речи** *«…тогда и только тогда, когда …»* **называется** *операцией логического равенства или*

*эквивалентность*

В алгебре логики высказываний эквивалентность обозначается значком **« ↔ » или ~**

Эквивалентность формул в алгебре логики обозначается знаком тождественного равенства ≡ и знаком ~.

Символ ~ является символом формального языка, с помощью которого строятся формулы. Символ ≡ обозначает отношение на множестве формул

Высказывание вида **A ↔ B (А эквивалентность В) истинно** тогда и только тогда, когда *оба высказывания одновременно либо ложны, либо истинны*

Таблица истинности для **А ↔ В** 

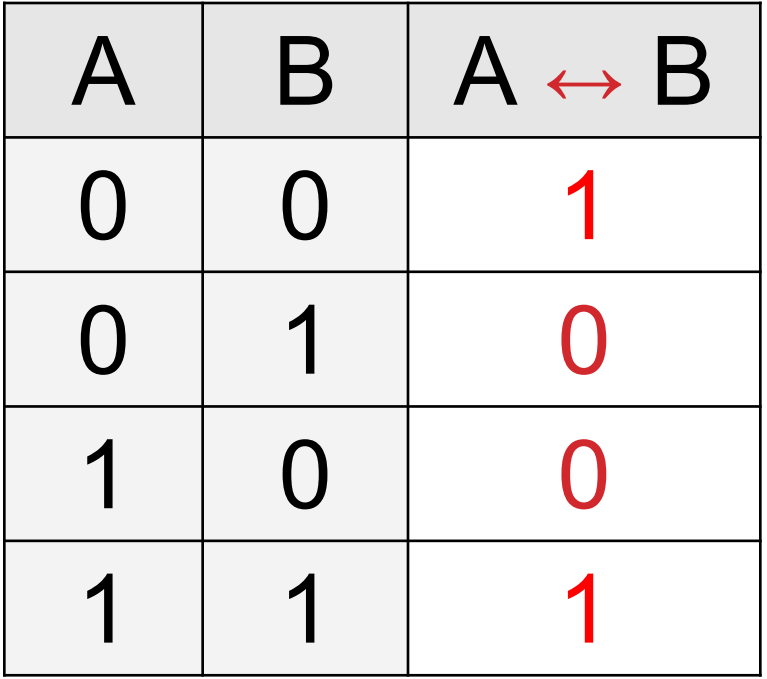

#### **VI. ОПЕРАЦИЯ -ИСКЛЮЧАЮЩЕЕ «ИЛИ»**

Неравнозначностью двух высказываний А и В называется высказывание, истинное, когда истинностные значения А и В не совпадают, и ложное — в противном случае. Обозначается  $A^{\oplus}$  В

Таблица истинности для А⊕ В

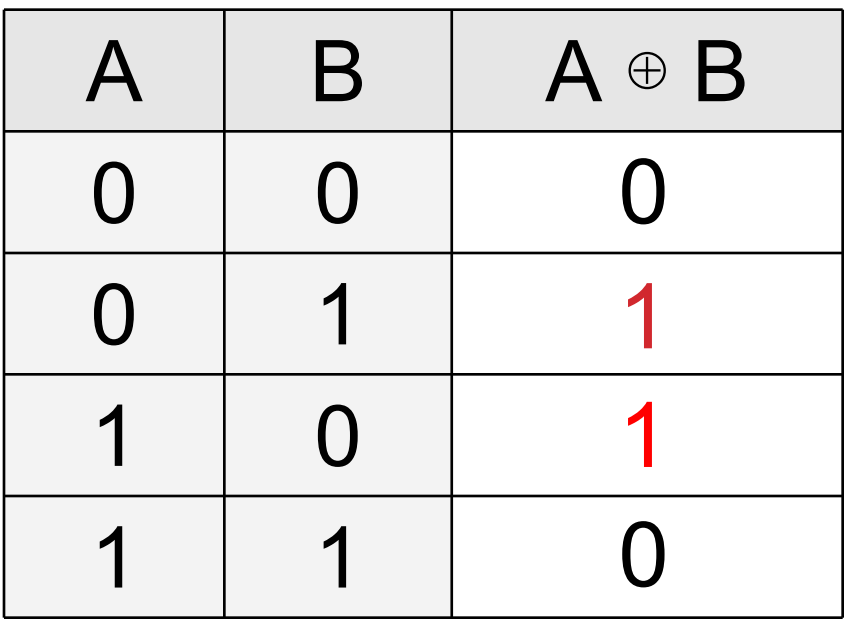

#### VII. ОПЕРАЦИЯ -**ШТРИХ ШЕФФЕРА**

Логическая операция А|В, которая ложна, когда оба выражения - истина. Таблица истинности для Штриха Шеффера имеет вид

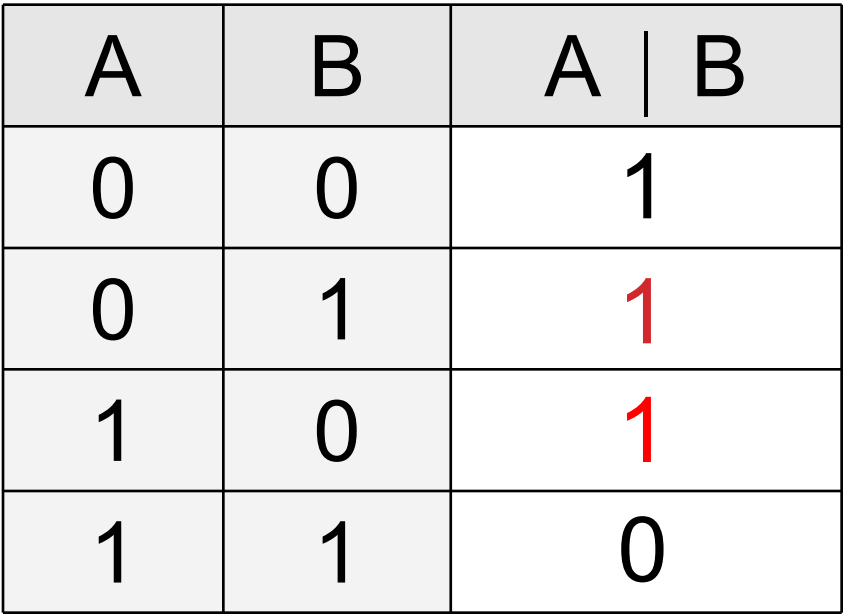

#### **VI. ОПЕРАЦИЯ -**СТРЕЛКА ПИРСА

Логическая операция АЈВ, которая ложна, когда истинно хотя бы одно из выражений. Таблица истинности для стрелки Пирса имеет вид:

Таблица истинности для А⊥ В

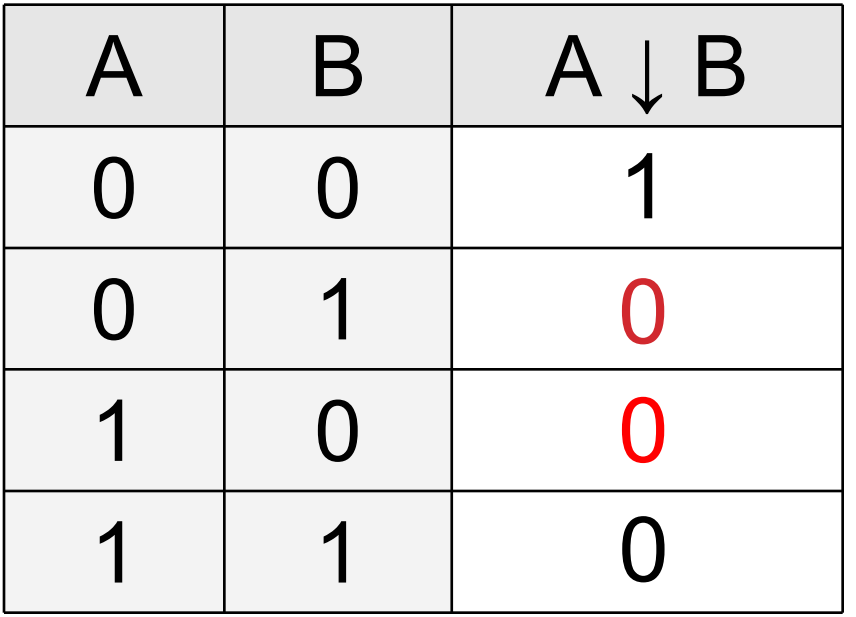

**Применяя логические операции, можно построить и решить логические выражения или логические формулы:**

**Для построения простые логические высказывания обозначают как логические переменные –** *буквами***;**

**Связывают их с помощью знаков логических операций.** 

*Если сопоставить логическому выражению некую функцию F, то такая запись называется логической формулой.*

Такая запись позволяет определить значение логической функции для любого набора значений логических переменных.

**Hanpumep:**  $F(X, Y, Z) = \overline{X} + Y \wedge Z$ 

Для определения значения логической функции необходимо помнить порядок выполнения логических операций

по иерархии

Операции в логическом выражении выполняются слева направо с учетом скобок в следующем порядке:

1. ()  
2.7,  
3. &, |, 
$$
\downarrow
$$
  
4. V, 5. ⊕, ~

### **Для построения таблицы истинности любой логической функции следует соблюдать:**

1. определить кол-во строк таблицы – 2<sup>n</sup>, где **n = кол-ву логических переменных; Для двух переменных 4 строки, для трех 8.**

**2. определить кол-во столбцов таблицы- оно равно кол-ву логических переменных + кол-во логических операций;**

### **Для построения таблицы истинности любой логической функции следует соблюдать:**

**3. построить таблицу истинности с найденным кол-вом строк и столбцов + строка с названием столбцов;**

**4. заполнить столбцы таблицы, выполняя логические операции в необходимой последовательности и в соответствии с их таблицами истинности.** 

#### Вернёмся к нашему примеру:

 $F(X, Y, Z) = X + Y \wedge Z$ 

- $1<sub>1</sub>$ Количество входных переменных равно трем  $(X, Y, Z)$ , а значит строк  $Q = 2^3 = 8 + 1 = 9$  (3020006KU столбцов).
	- 2. Количество столбцов равно 6 (3 переменные + 3 операции).

### ОПРЕДЕЛИМ ЗНАЧЕНИЕ ЛОГИЧЕСКОЙ ФУНКЦИИ

 $F(X, Y, Z) = \overline{X} + Y \wedge Z$ 

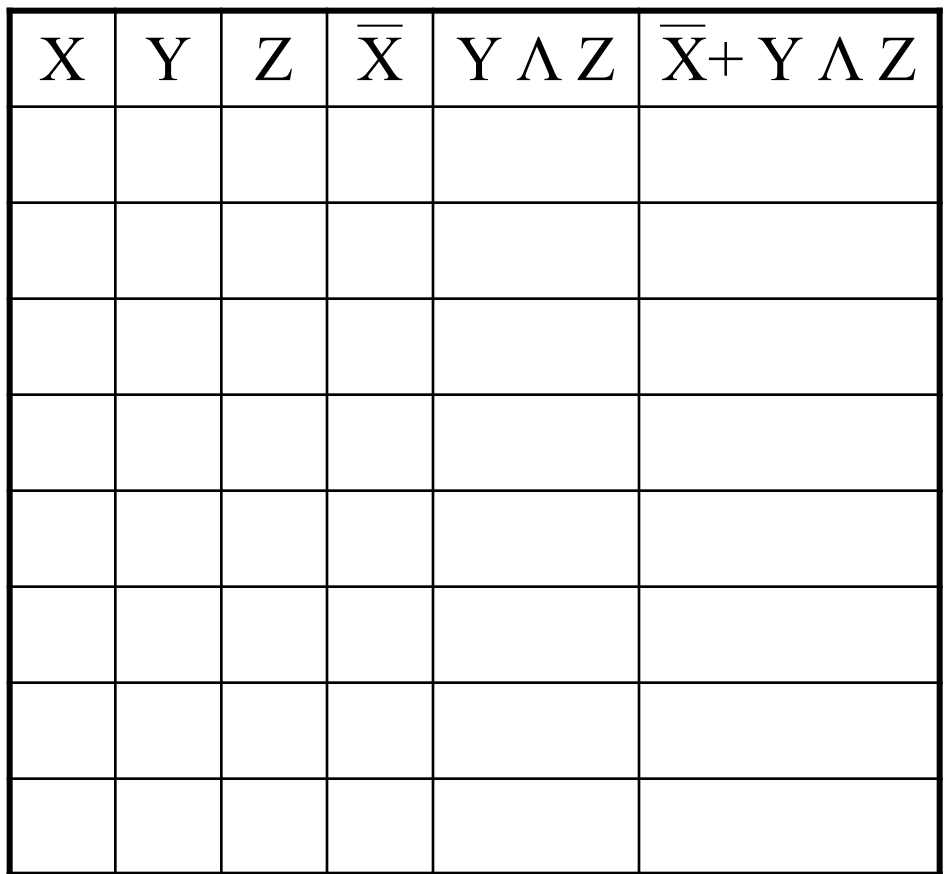

# ЗНАЧЕНИЕ ЛОГИЧЕСКОЙ ФУНКЦИИ

 $F(X, Y, Z) = \overline{X} + Y \wedge Z$ 

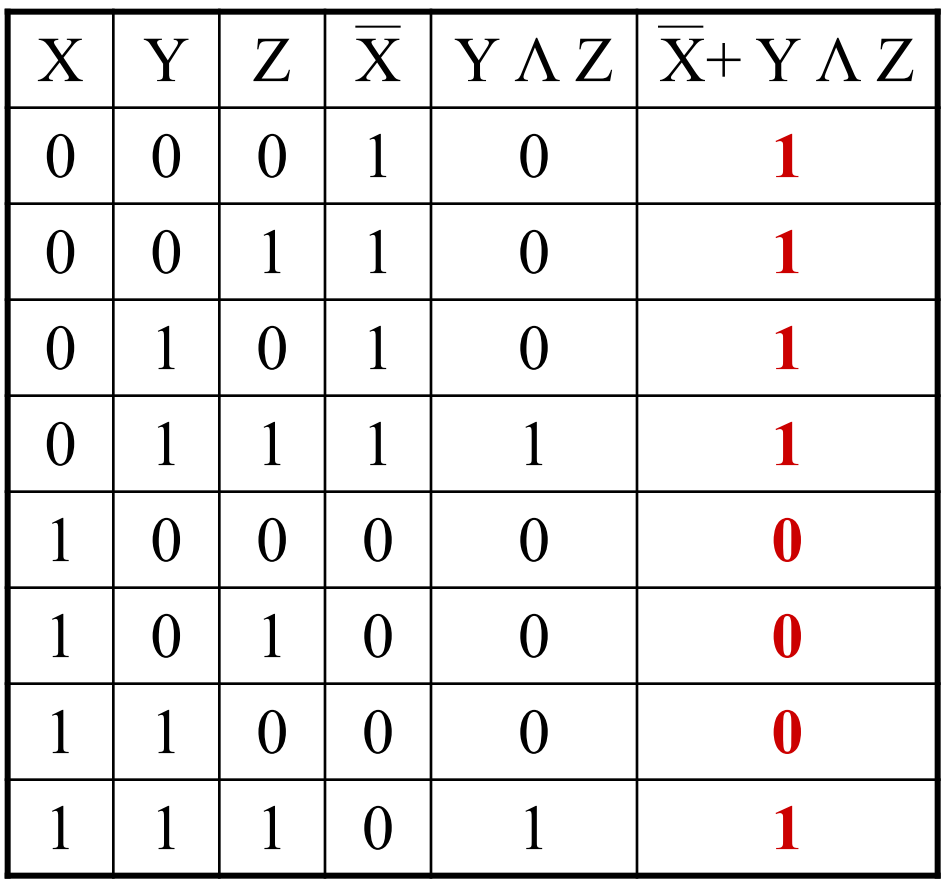

# Математическая логика -

# решение задач

**1)F= (0**  $\vee$  **0**)  $\vee$  (**1**  $\vee$  **1**) **2)F= (1**  $\vee$  **1**)  $\vee$  (**1**  $\vee$  **0**) **3)F= (0**  $\Lambda$  **0)**  $\Lambda$  (1  $\Lambda$  1) **4)F**= $\neg$ 1  $\lor$  (1  $\land$  1)  $\land$  ( $\neg$ 0  $\land$  1)

# **на заданных логических значениях:**

**Найти значения логических формул** 

### **Найти значения логических формул**

#### **на заданных логических значениях:**

$$
0 \t 1
$$
  
1)F = (0  $\vee$  0)  $\vee$  (1  $\vee$  1)

$$
2)F = (1 \vee 1) \vee (1 \vee 0)
$$

$$
3)F = (0 \Lambda 0) \Lambda (1 \Lambda 1)
$$

$$
9 \t 1 \t 1 \t 1
$$
  
4)  $\t 1$   
4)  $\t 1$   
4)  $\t 1$   
4)  $\t 1$   
4)  $\t 1$   
4)  $\t 1$   
4)  $\t 1$   
4)  $\t 1$   
4)  $\t 1$   
4)  $\t 1$   
4)  $\t 1$   
4)  $\t 1$ 

### **Найдём значения логических выражений:**

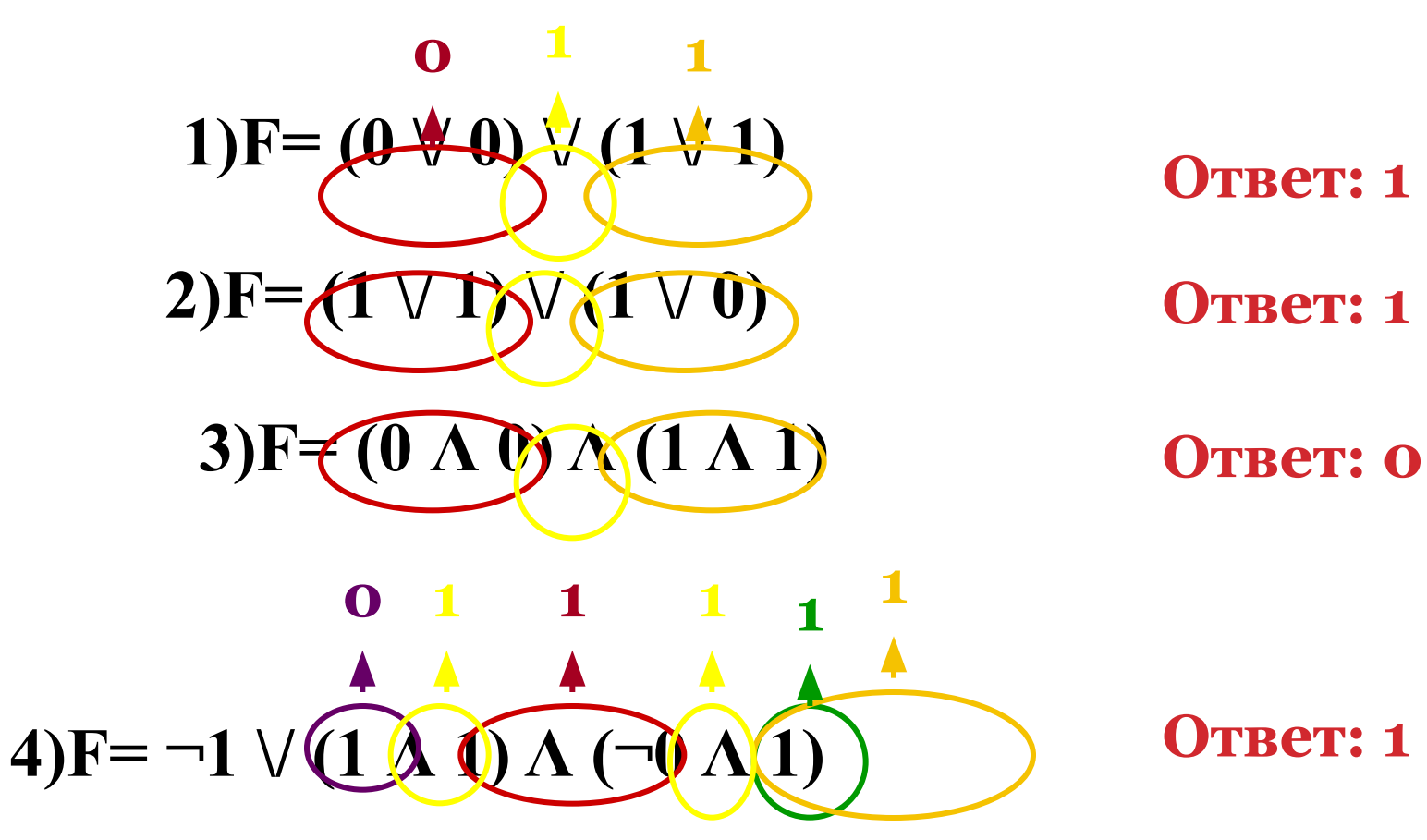

Для какого из указанных значений числа X истинно высказывание **¬((X > 3) → (X > 4))** 

**1**) **1 2**) **2 3 3 4 4 4** 

### **Решение:**

В записи логического высказывания стоит отрицание сложного высказывания. Если **¬((X > 3) –> (X > 4)) = 1** (истинно), то **(X > 3) –> (X > 4) = 0** (ложно)

Для какого из указанных значений числа Х истинно высказывание  $\neg((X > 3) \rightarrow (X > 4))$ 

 $1) 1 2) 2 3) 3$  $4)4$ 

#### Решение:

Импликация ложна в единственном случае - когда из истинного высказывания следует ложное, тогда  $(X > 3) = 1$ ,  $a(X > 4) = 0$ . Получаем, что Х должно быть задано в диапазоне:  $X > 3$   $M X \leq 4$ . Только одно число входит в этот промежуток - $3T<sub>O</sub>$  4 Правильный ответ - 4.